Методы сбора и обработки данных при помощи Python

**Урок 6**

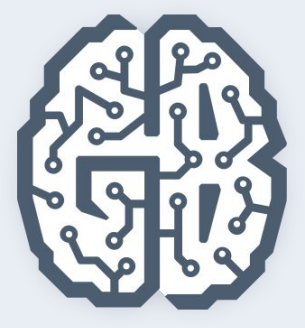

# Selenium Для Python

Краткий обзор технологий для понимания сбора и обработки данных

### План урока

- 1. 1) Основы Selenium
	- 2) Selenium WebDriver
	- 3) Работа с Selenium в Python

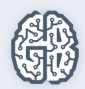

#### Selenium

• Инструмент для автоматизации действий веб-браузера. Чаще всего используется для тестирования.

Официальная страница проекта – http://docs.seleniumhq.org/

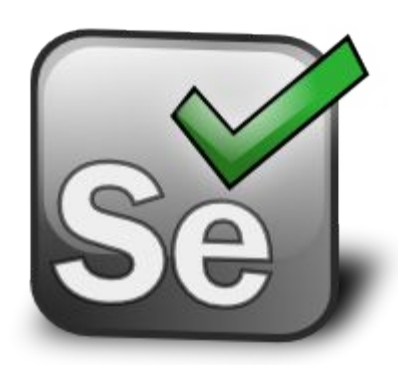

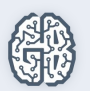

### Компоненты Selenium

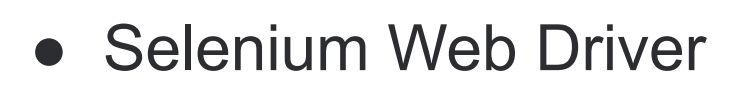

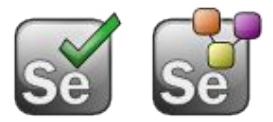

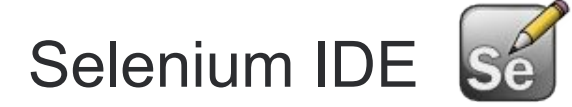

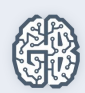

### Selenium Web Driver

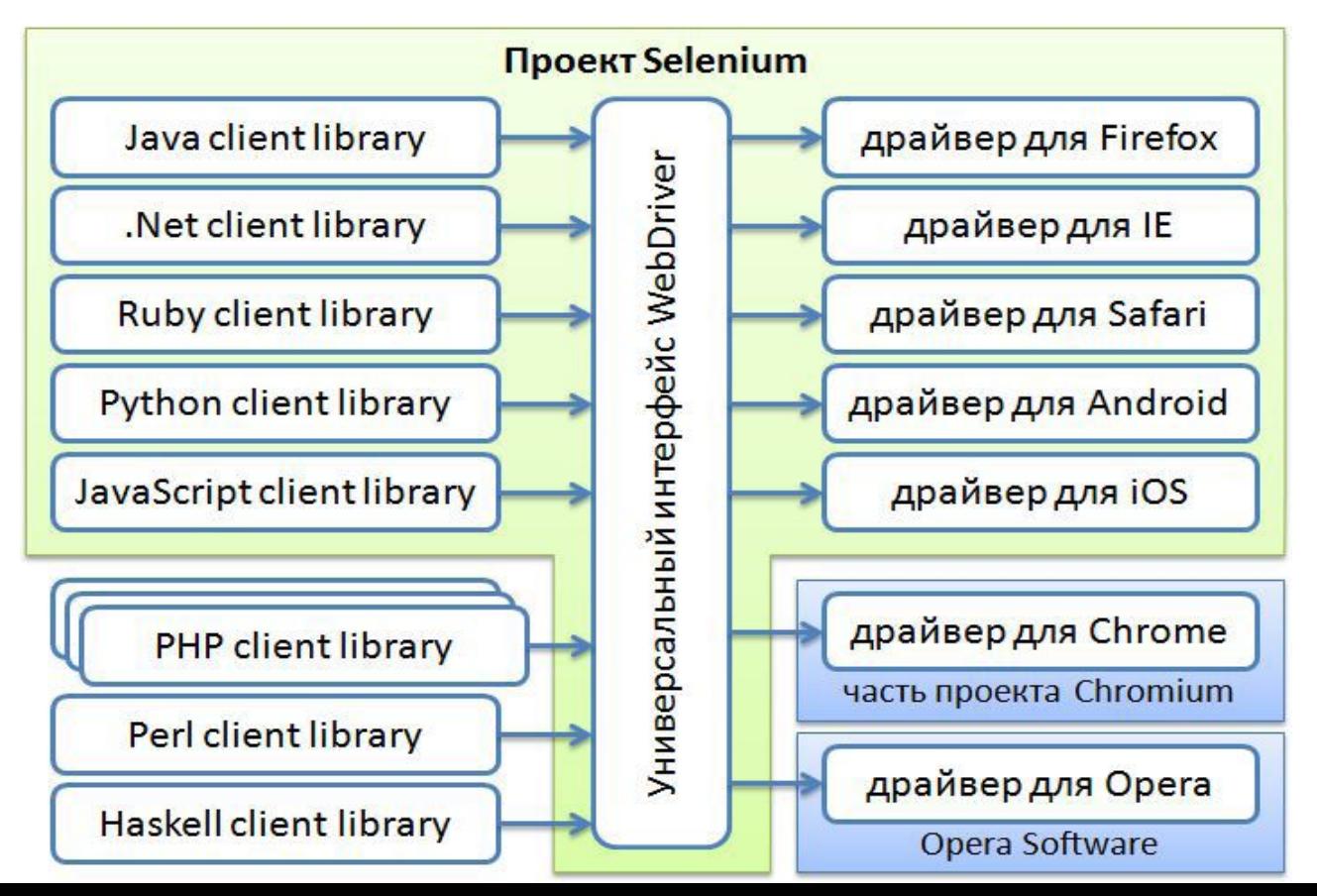

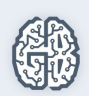

# Сущности в Selenium Webdriver

- **• Webdriver** управление браузером. Основной ход скрипта/теста строится вокруг экземпляра Webdriver.
- **• Webelement** абстракция над web-элементом (ссылки, input, кнопки). Она инкапсулирует методы для взаимодействия пользователя с элементами и получения их текущего статуса.
- **• By** абстракция над локатором web-элемента. Этот класс инкапсулирует всю информацию для нахождения нужного элемента на странице: данные о селекторе (например, CSS) и сам локатор элемента.

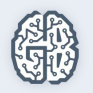

#### Домашнее задание

1) Написать программу, которая собирает входящие письма из своего или тестового почтового ящика и сложить данные о письмах в базу данных (от кого, дата отправки, тема письма, текст письма)

2) Написать программу, которая собирает «Хиты продаж» с сайтов техники mvideo, onlinetrade и складывает данные в БД. Магазины можно выбрать свои. Главный критерий выбора: динамически загружаемые товары

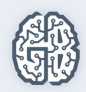

# Ваши вопросы?

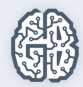